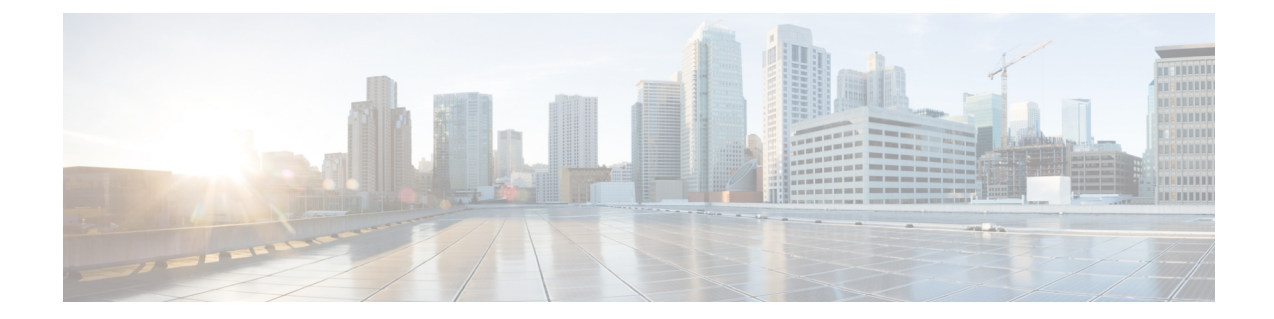

# **Linkset Configuration Mode Commands**

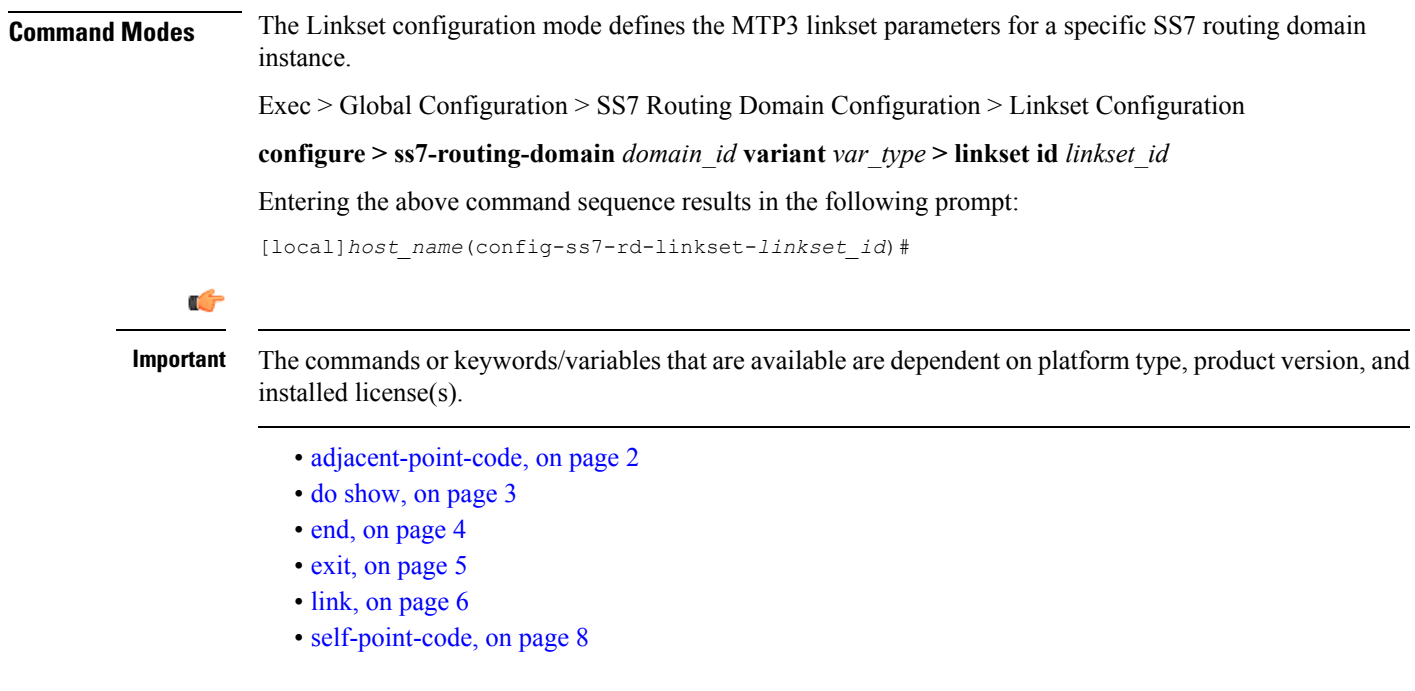

# <span id="page-1-0"></span>**adjacent-point-code**

This command defines the point-code for the adjacent (next) network element in the SS7 network.

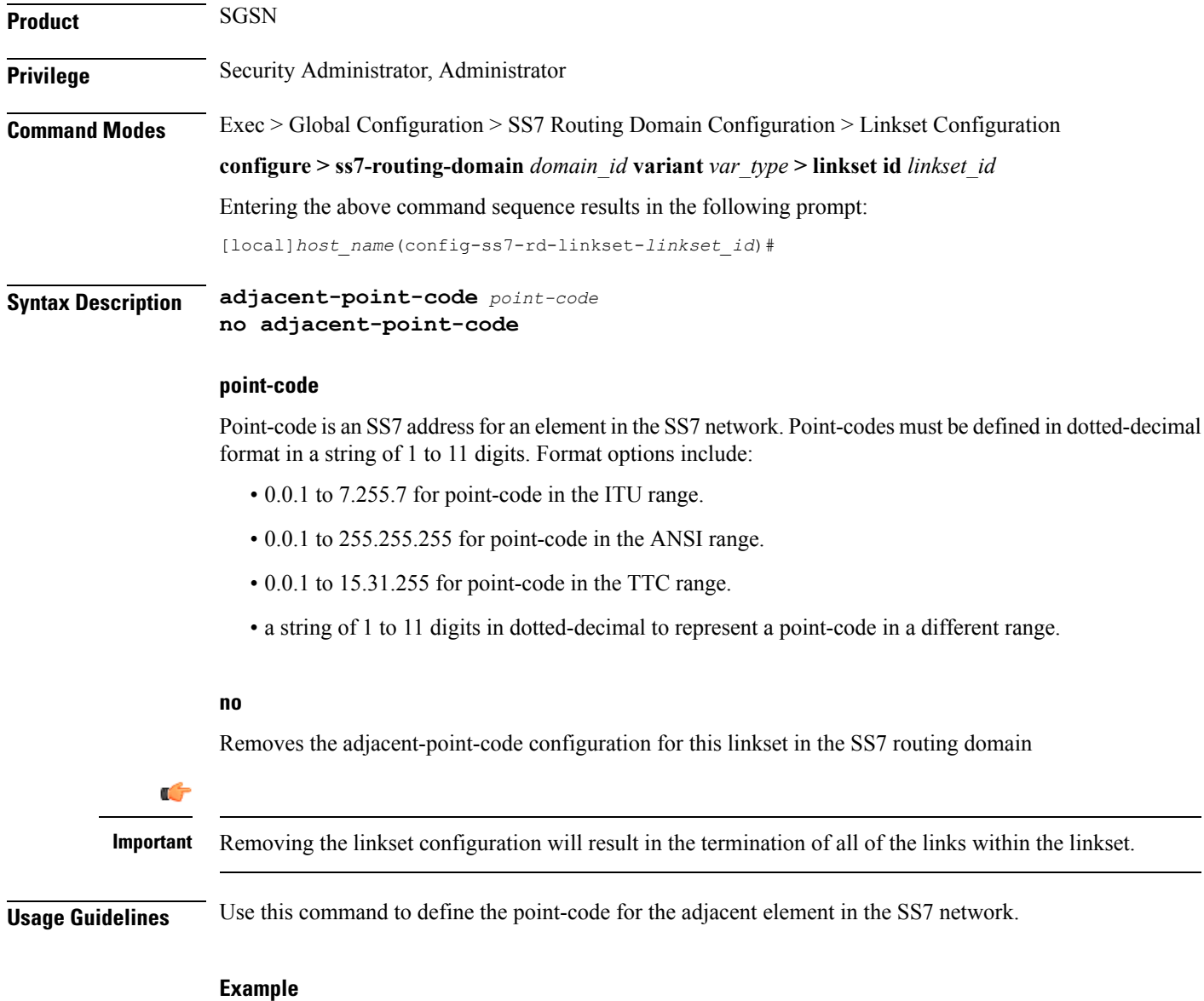

**adjacent-point-code** *6.202.7*

## <span id="page-2-0"></span>**do show**

 $\mathbf{l}$ 

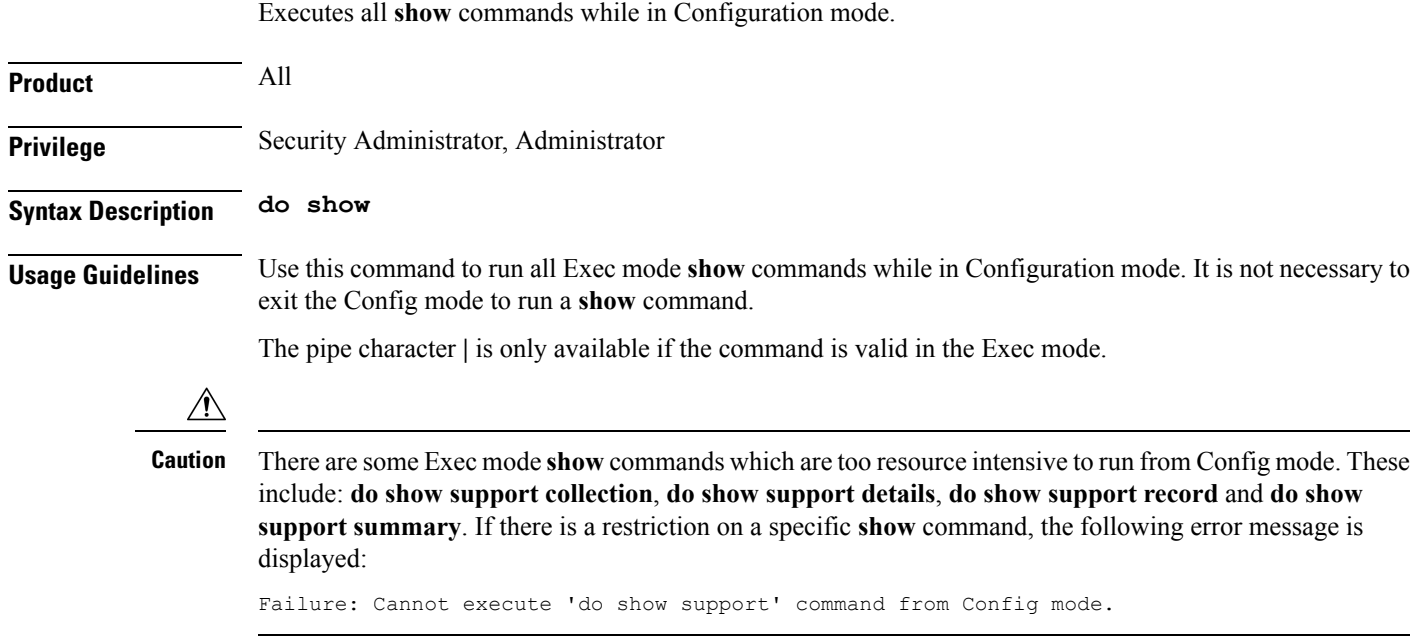

I

### <span id="page-3-0"></span>**end**

Exits the current configuration mode and returns to the Exec mode.

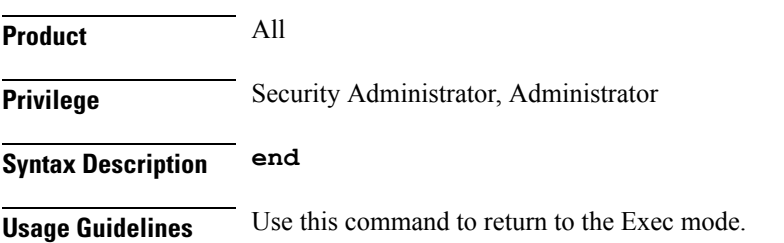

### <span id="page-4-0"></span>**exit**

I

Exits the current mode and returns to the parent configuration mode.

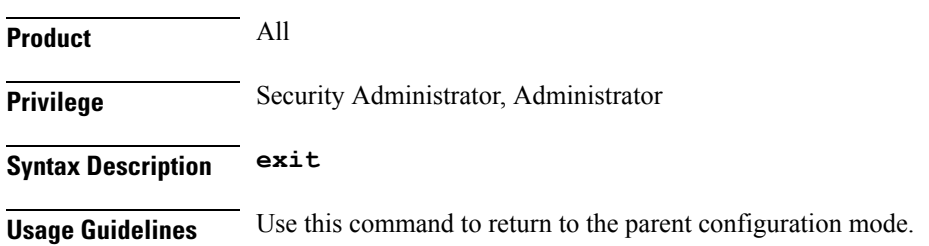

I

# <span id="page-5-0"></span>**link**

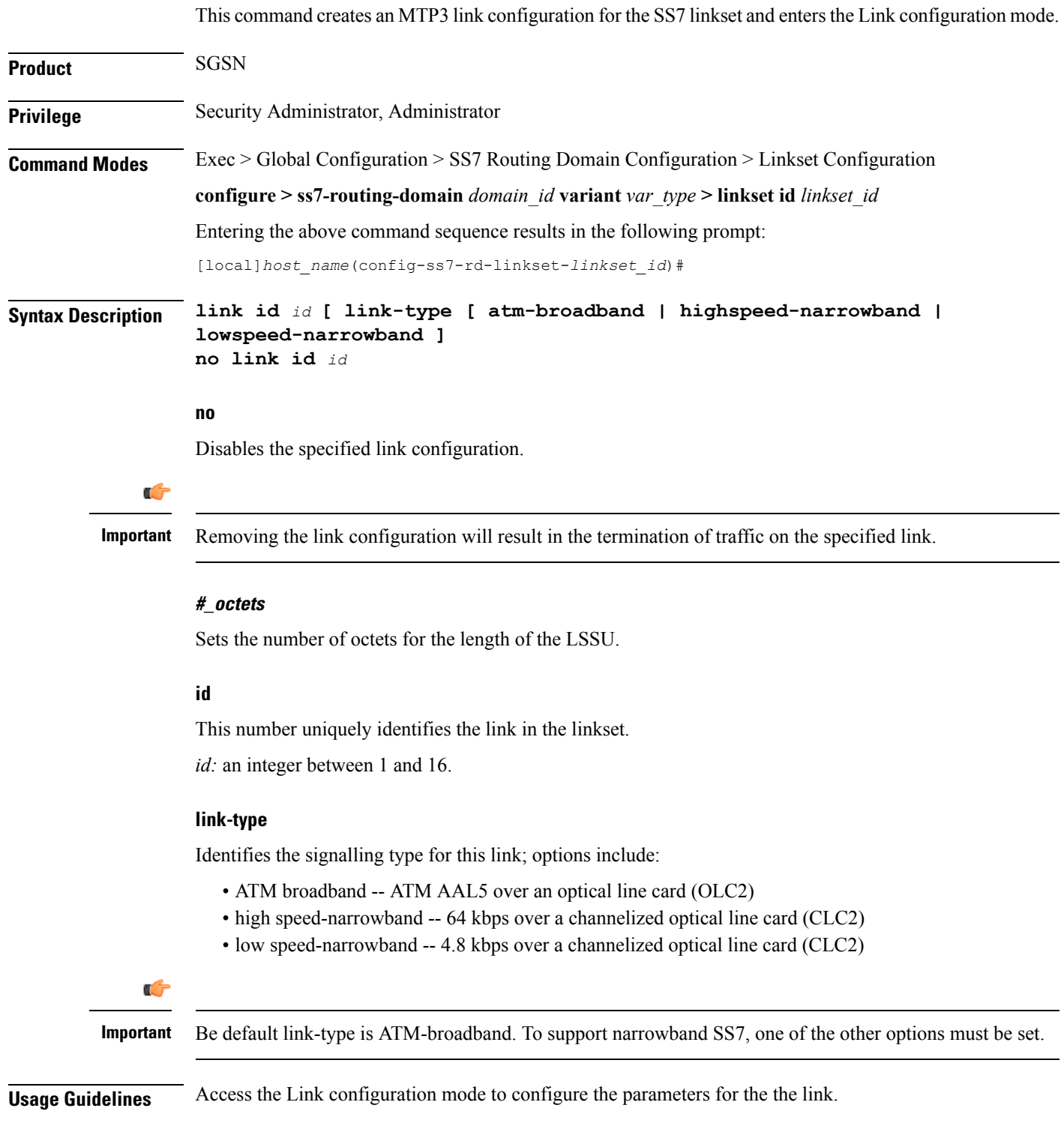

ı

 $\mathbf l$ 

#### **Example**

Access configuration for link 4:

**link id** *4*

### <span id="page-7-0"></span>**self-point-code**

This command defines the SS7 network point-code to identify this SGSN.

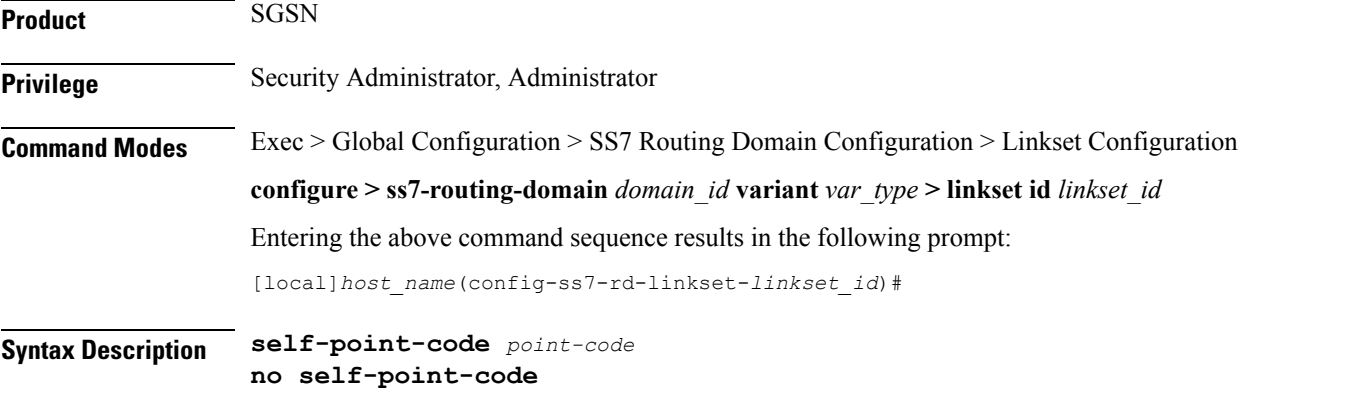

#### **point-code**

Point-code is an SS7 address for an element in the SS7 network. Point-codes must be defined in dotted-decimal format in a string of 1 to 11 digits. Format options include:

- 0.0.1 to 7.255.7 for point-code in the ITU range.
- 0.0.1 to 255.255.255 for point-code in the ANSI range.
- 0.0.1 to 15.31.255 for point-code in the TTC range.
- a string of 1 to 11 digits in dotted-decimal to represent a point-code in a different range.

#### **no**

Removes the self-point-code configuration for this linkset in the SS7 routing domain.

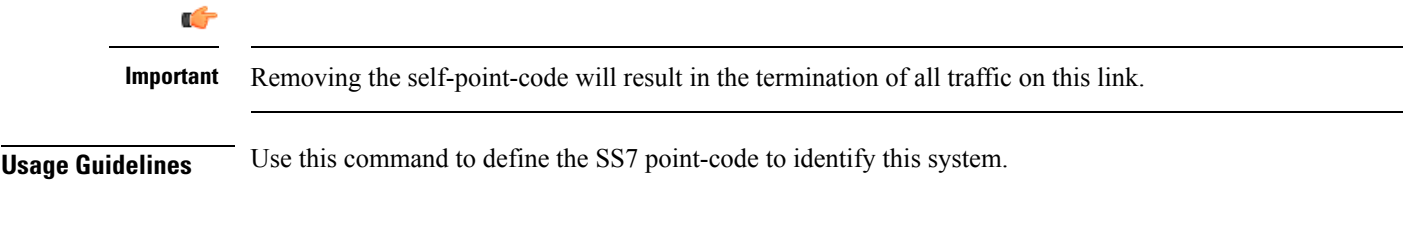

**Example**

**self-point-code** *6.192.7*